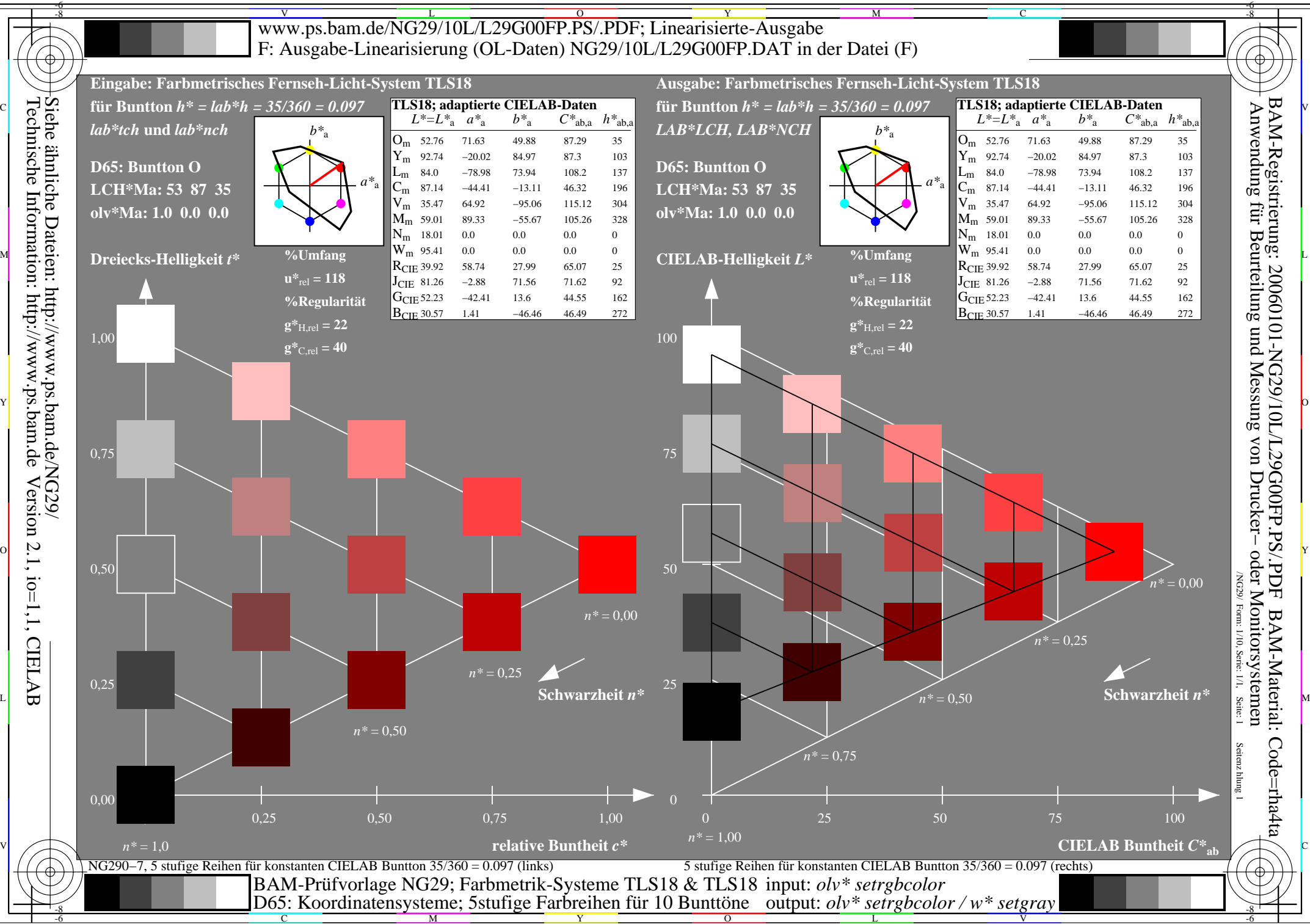

Y

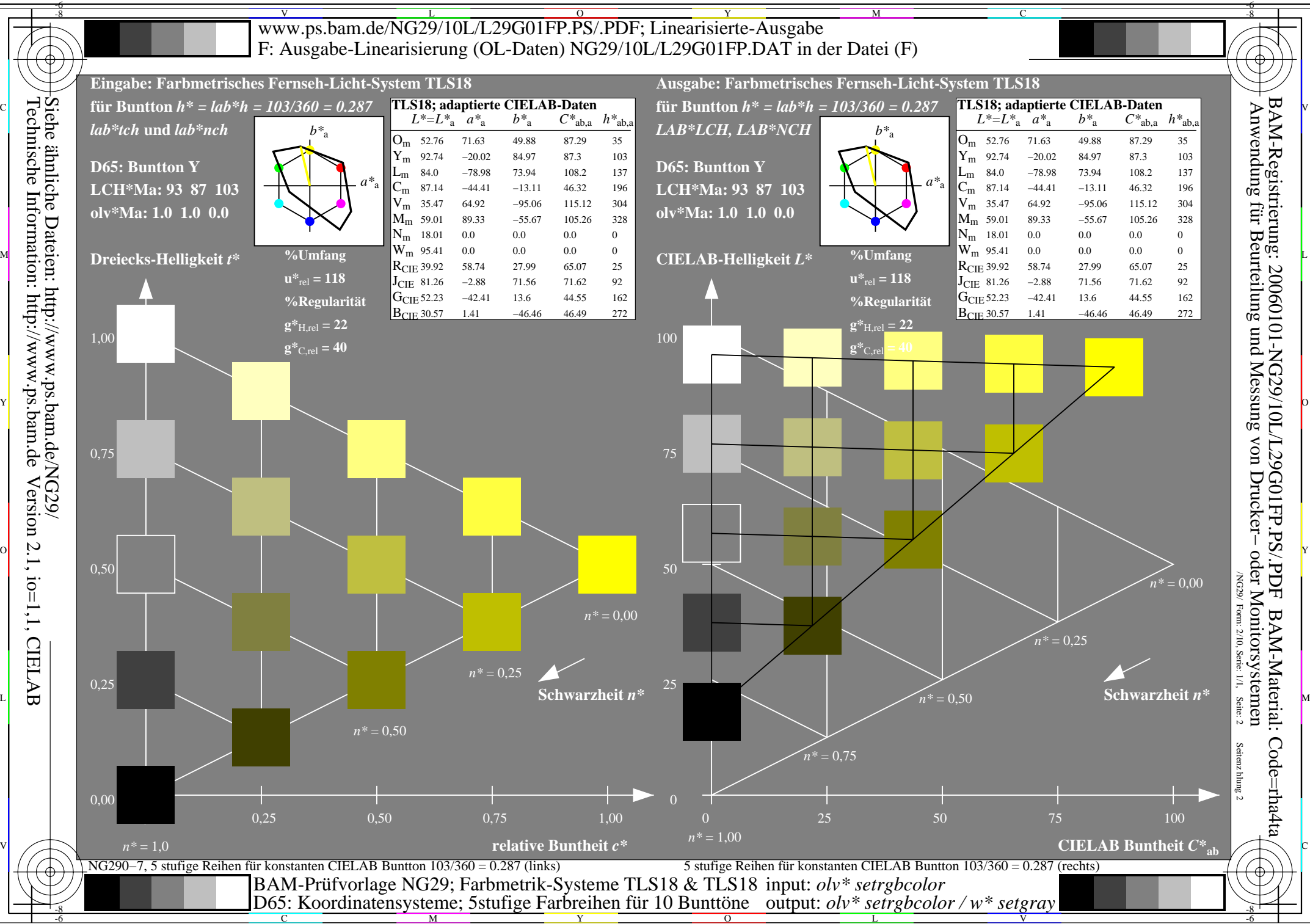

M

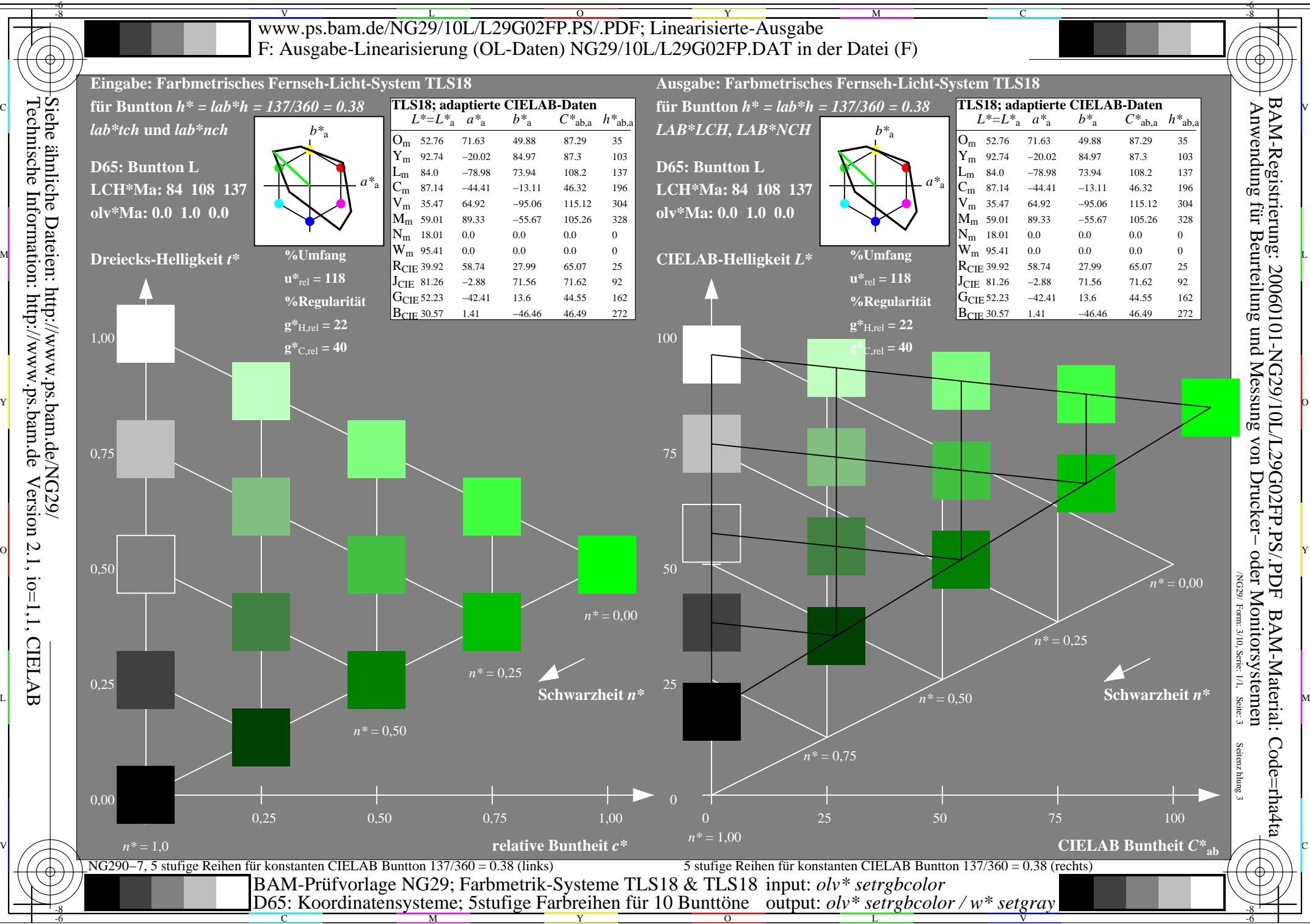

Y

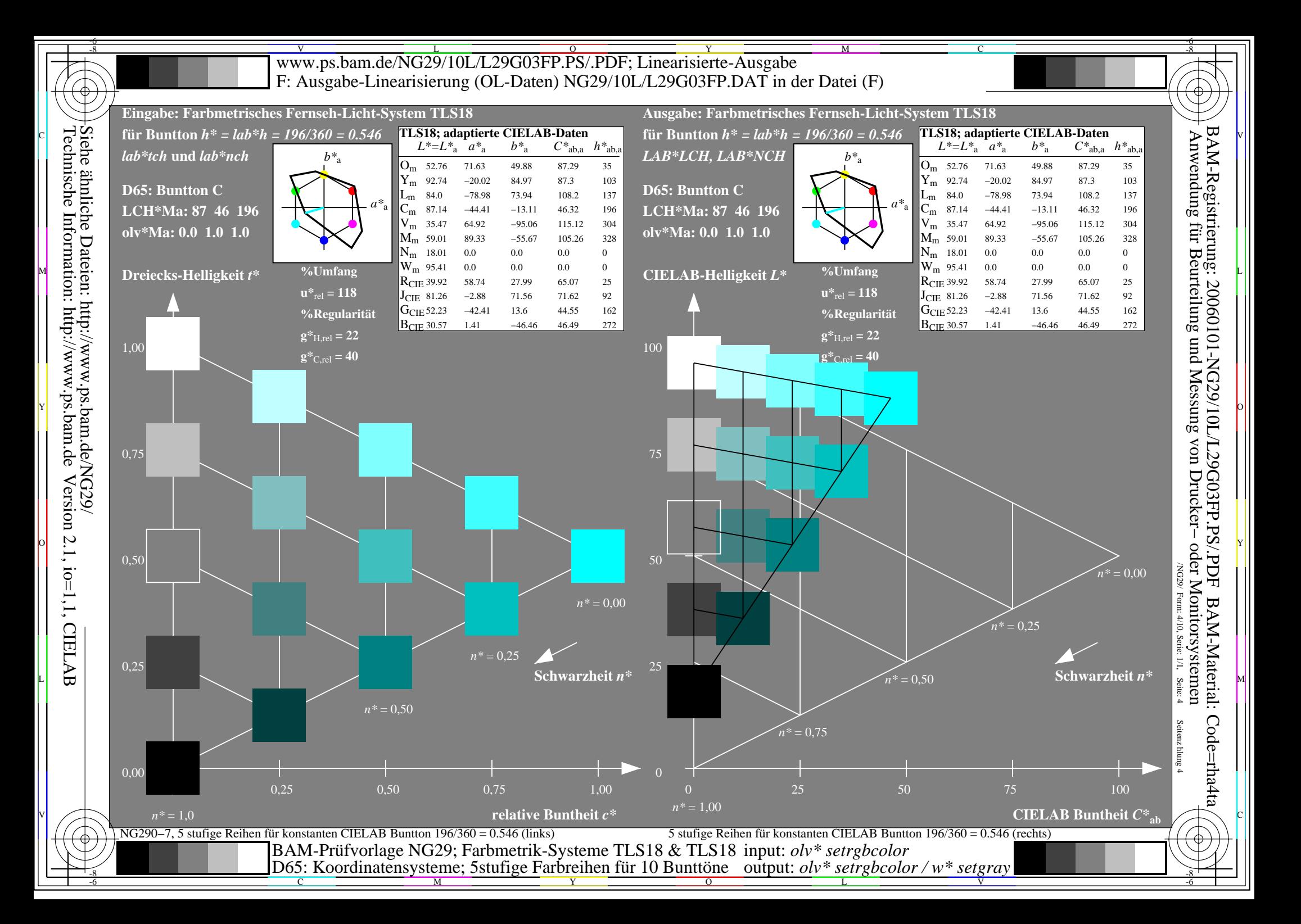

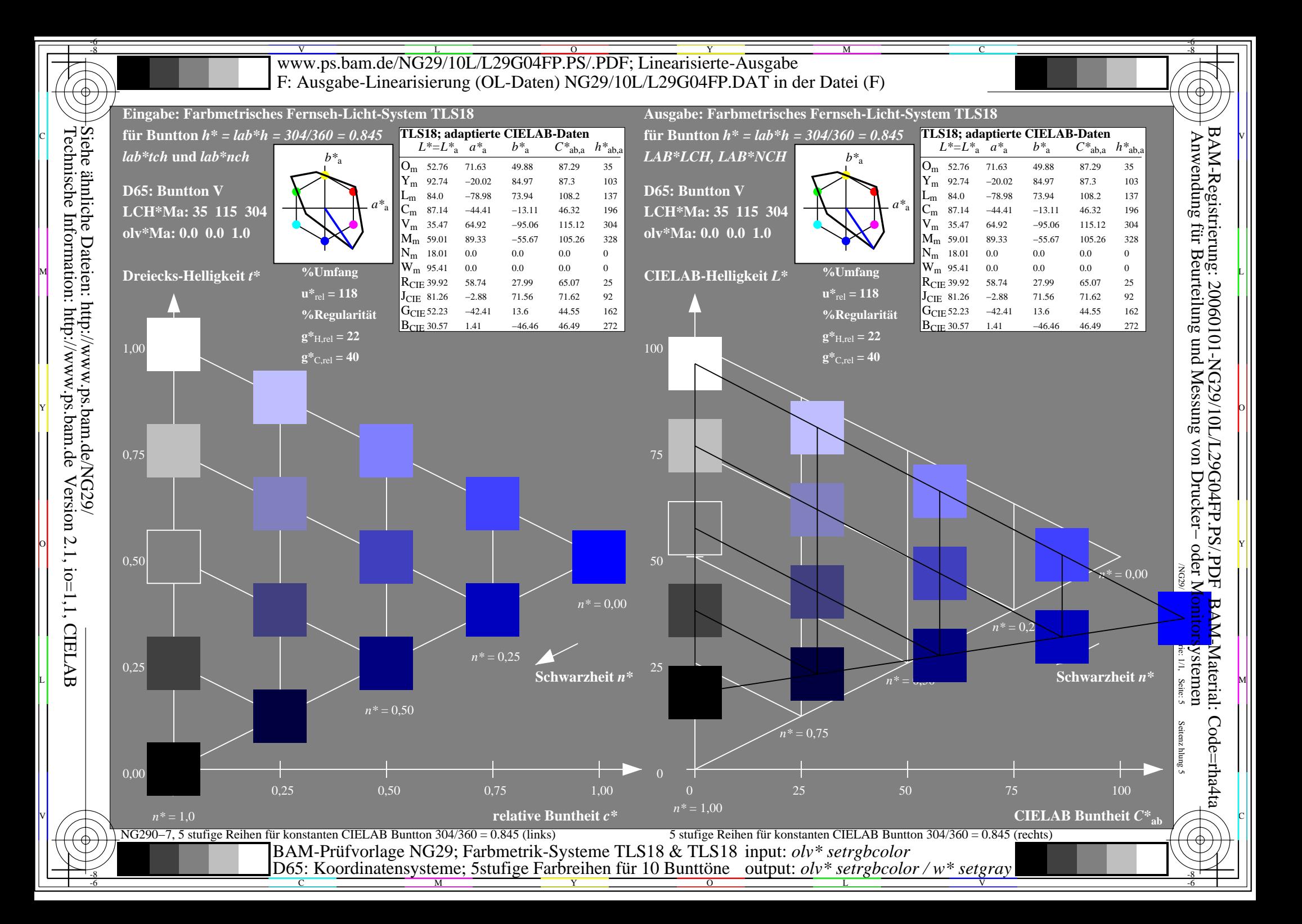

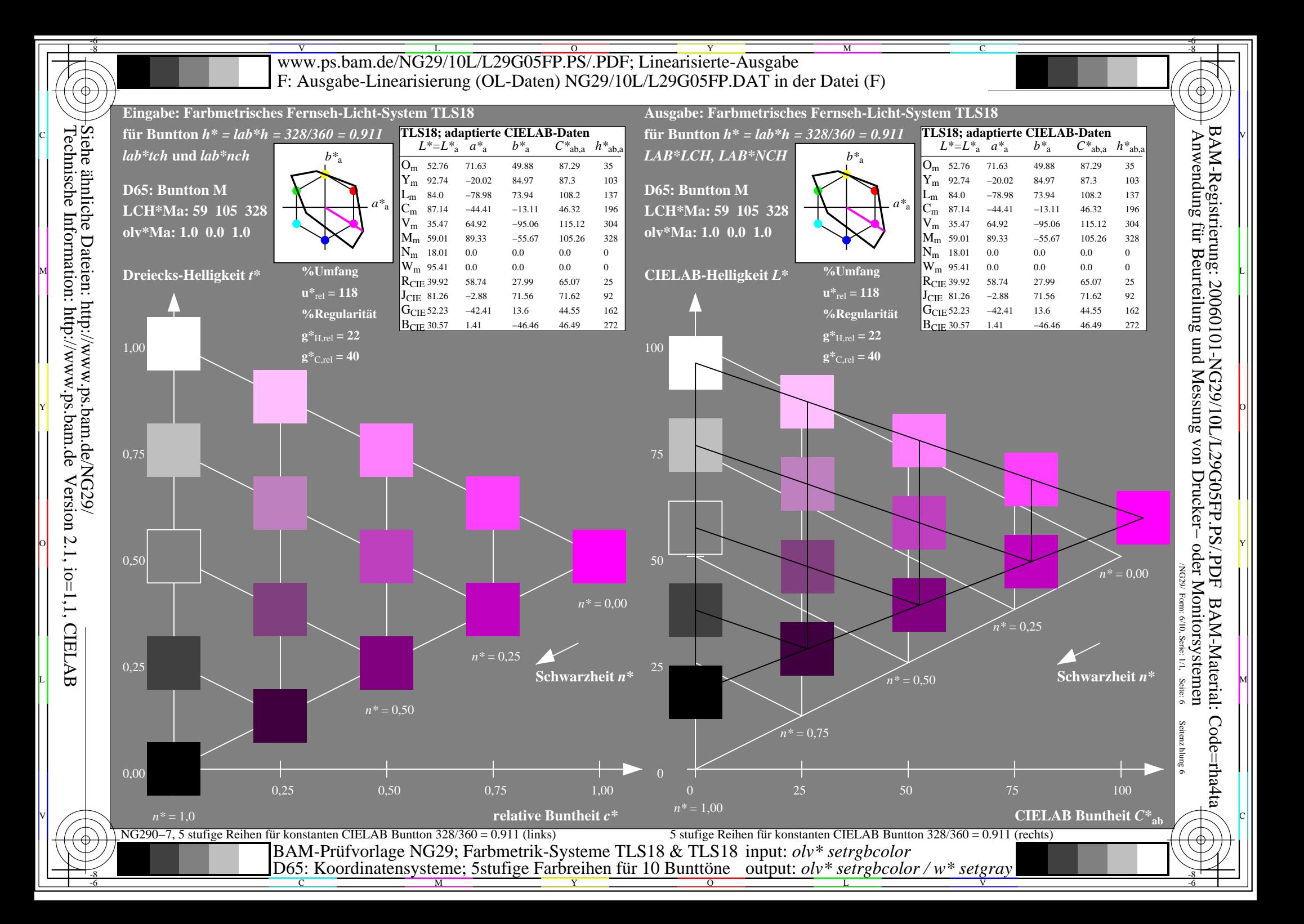

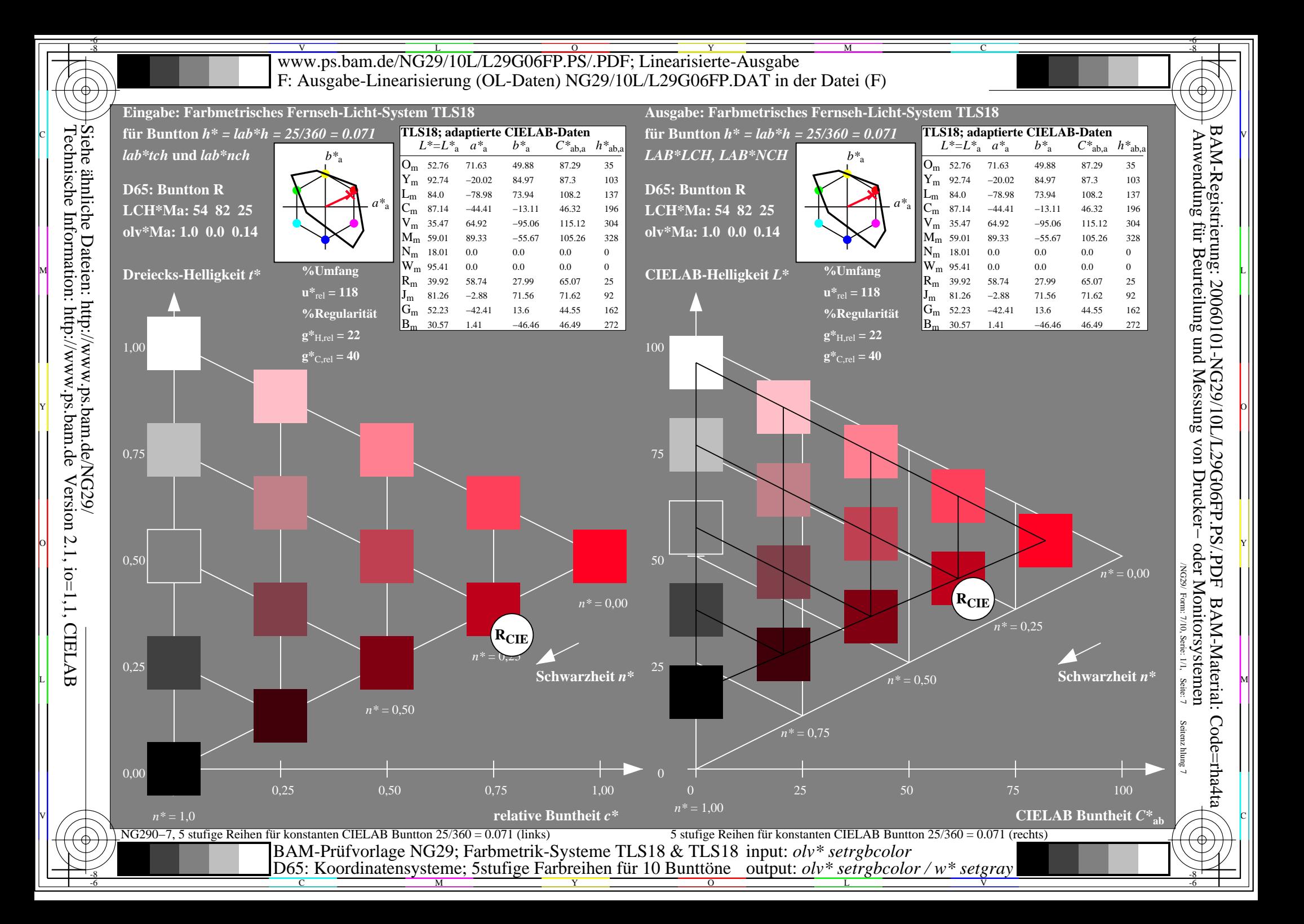

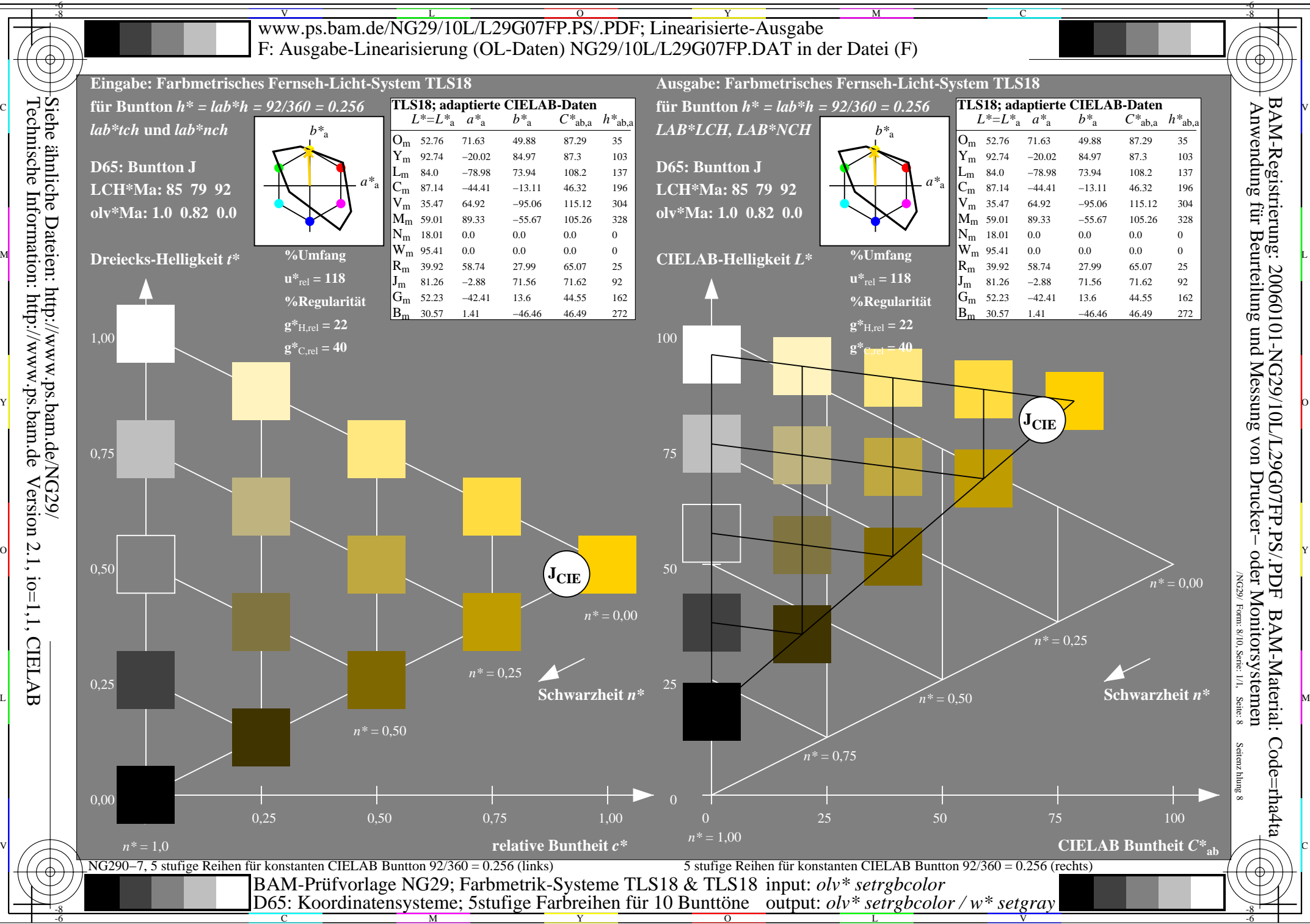

Y

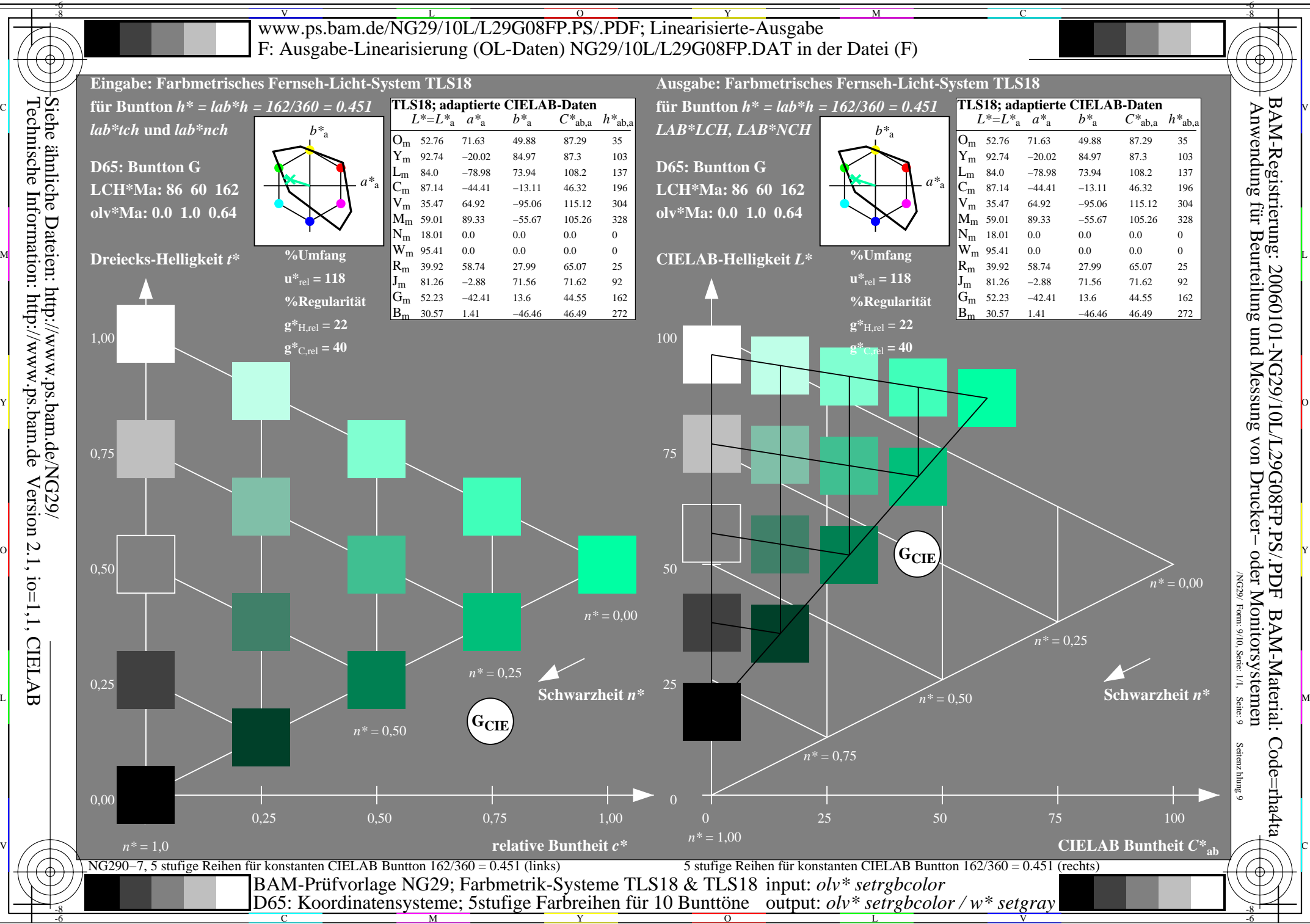

 $\overline{O}$ 

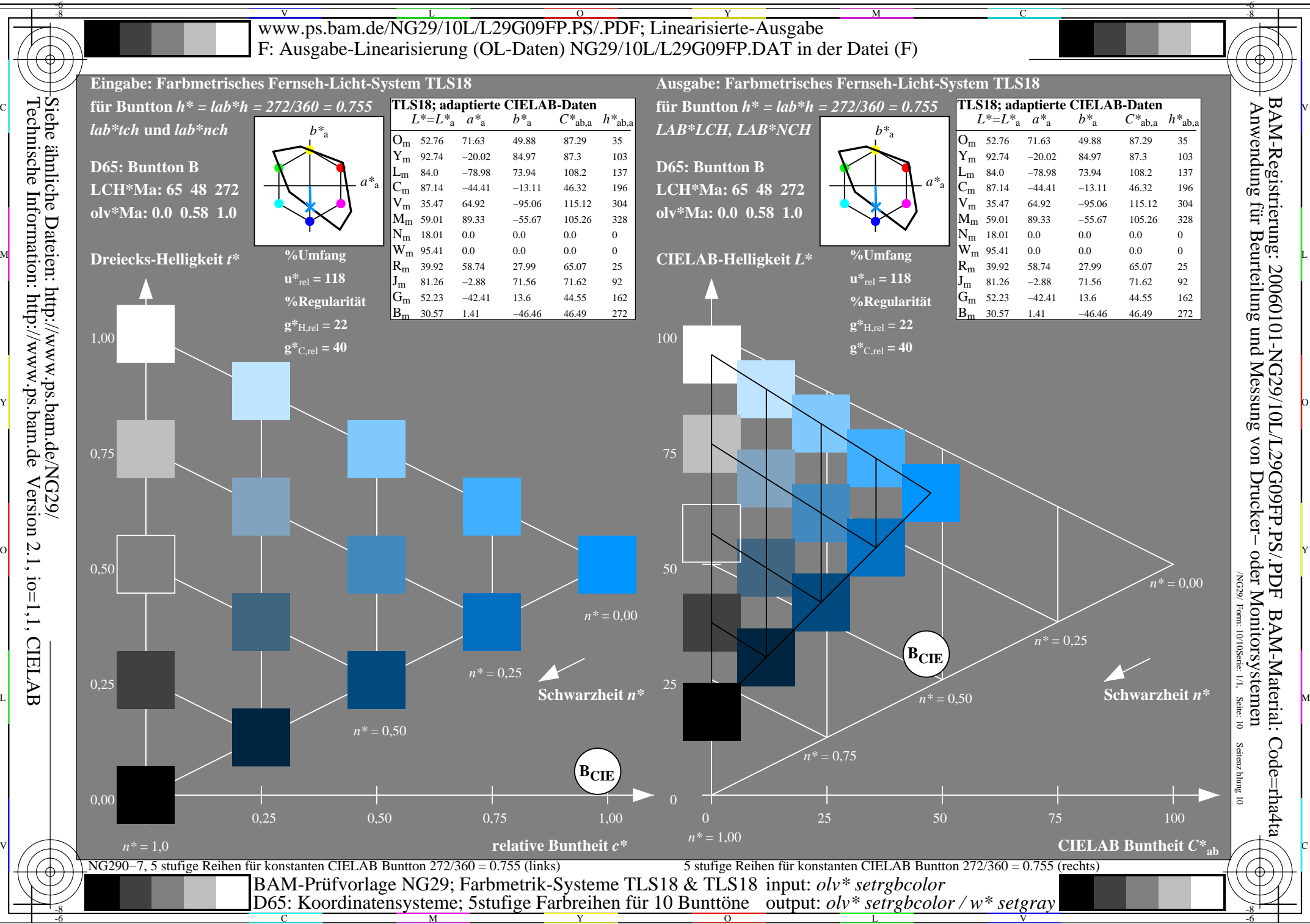

 $\overline{O}$